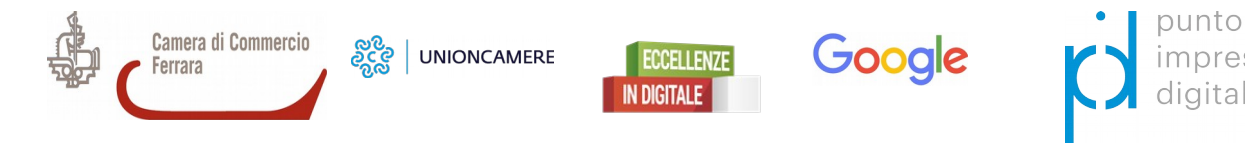

## **"PORTA LA TUA ATTIVITÀ SU GOOGLE" PER ATTRARRE NUOVI CLIENTI**

## **martedì 22 Gennaio 2019 ore 9,30**

Sala Conferenze della Camera di commercio (Largo Castello 10 – Ferrara)

Supportare le imprese a sviluppare competenze digitali e avviare un dialogo sulle opportunità economiche della rete. Questi gli obiettivi della nuova edizione di "Eccellenze in digitale", il progetto promosso da Unioncamere e Google giunto quest'anno alla quinta edizione.

In questo secondo appuntamento scopriamo gli strumenti della rete per attrarre nuovi clienti e aprire nuovi canali di distribuzione e vendita.

Al termine del seminario Daniele Spadoni e Daniele Borrelli, tutor specializzati in Social Media Marketing formati da Google e Unioncamere, saranno a disposizione degli imprenditori per ulteriori approfondimenti e per avviare un percorso digitale personalizzato individuando, in collaborazione con le Associazioni di categoria, i Digital Innovation Hub e Competence Center più indicati per pianificare al meglio le proprie strategie e i propri investimenti.

**La partecipazione è gratuita previa [registrazione online](https://docs.google.com/forms/d/e/1FAIpQLSc6n91GUDnW0FGhAogKVvXUf209hHjBDDWHXlNnYH6BK4GBQg/viewform) dove è possibile prenotare anche gli appuntamenti individuali per i percorsi digitali personalizzati.**

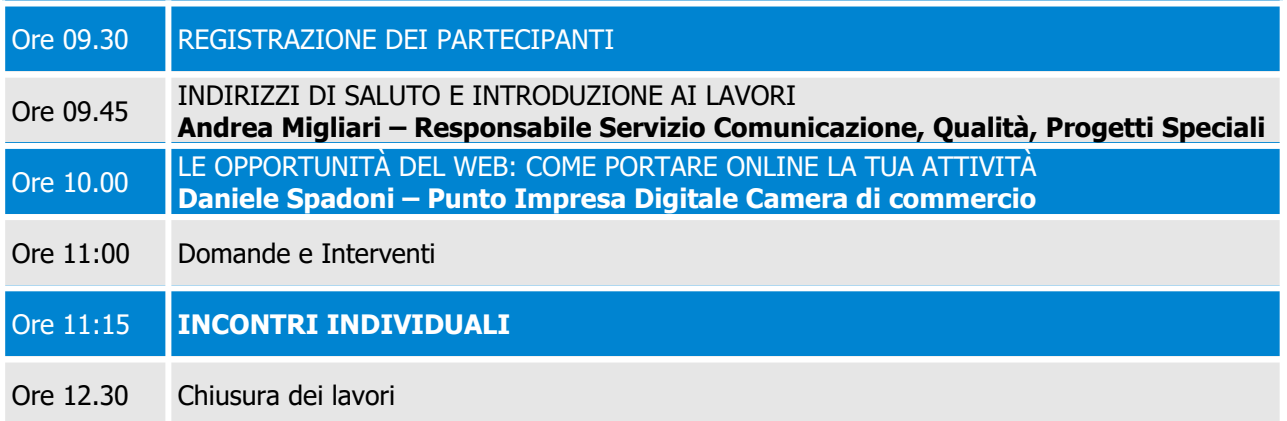

**SEGRETERIA ORGANIZZATIVA Camera di Commercio di Ferrara Punto Impresa Digitale** Tel. +39 0532 783.802-903-777 **e-mail: pid@fe.camcom.it urp@fe.camcom.it**